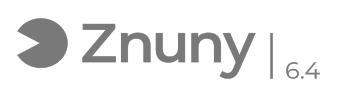

## Recibir notificaciones de cambios en archivos Teams/Sharepoint

10/07/2024 14:16:01

## **FAQ Article Print**

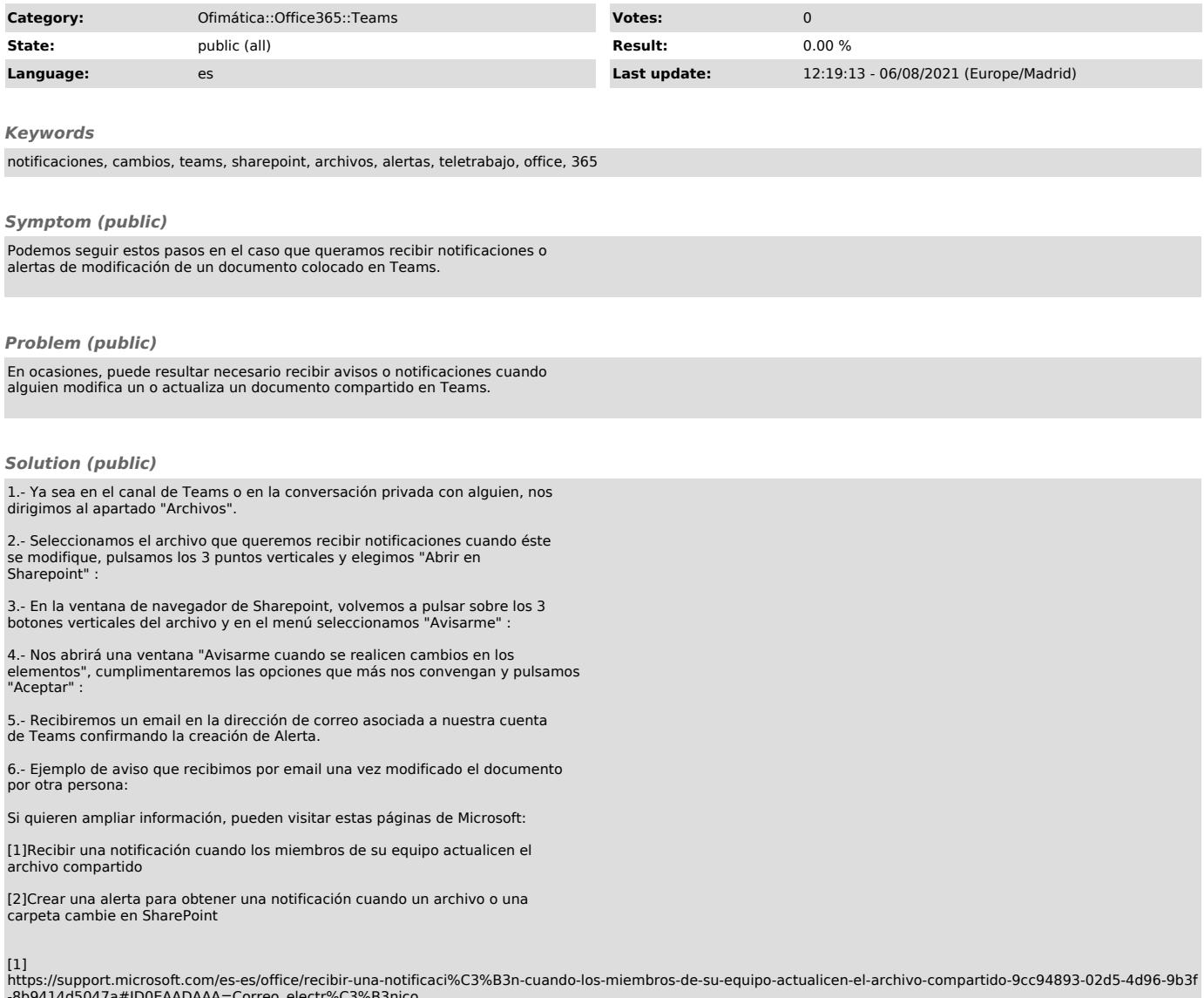

-8b9414d5047a#ID0EAADAAA=Correo\_electr%C3%B3nico<br>[2]<br>https://support.microsoft.com/es-es/office/crear-una-alerta-para-obtener-una-notificaci%C3%B3n-cuando-un-archivo-o-una-carpeta-cambie-en-sharepoint-e5a79e7b-a146<br>https:/